# Version 1.9.5.4 - Dated 05.01.2024

## *Saving / Loading*

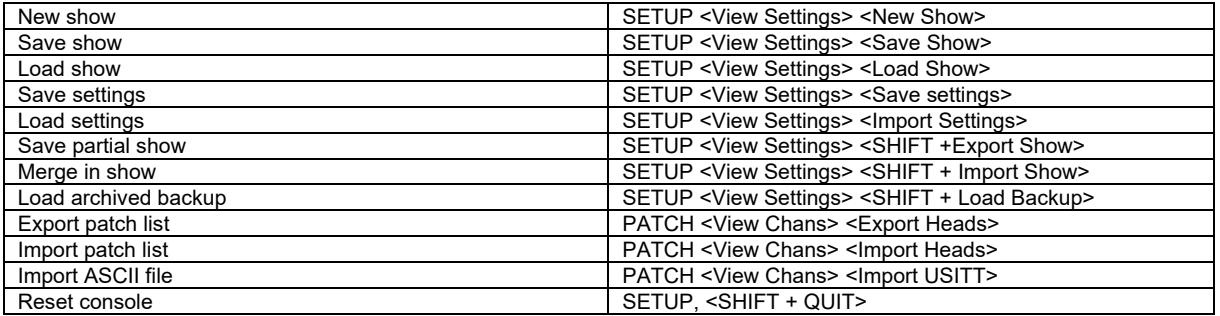

## *Patching*

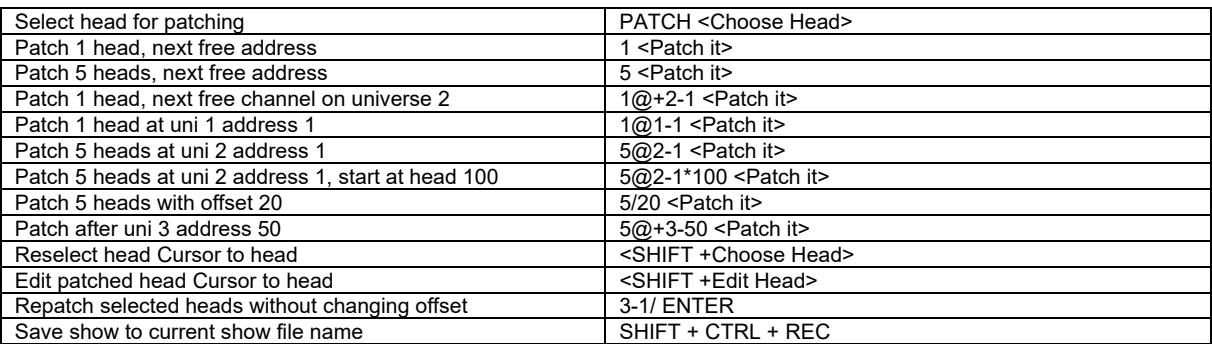

## *Select heads*

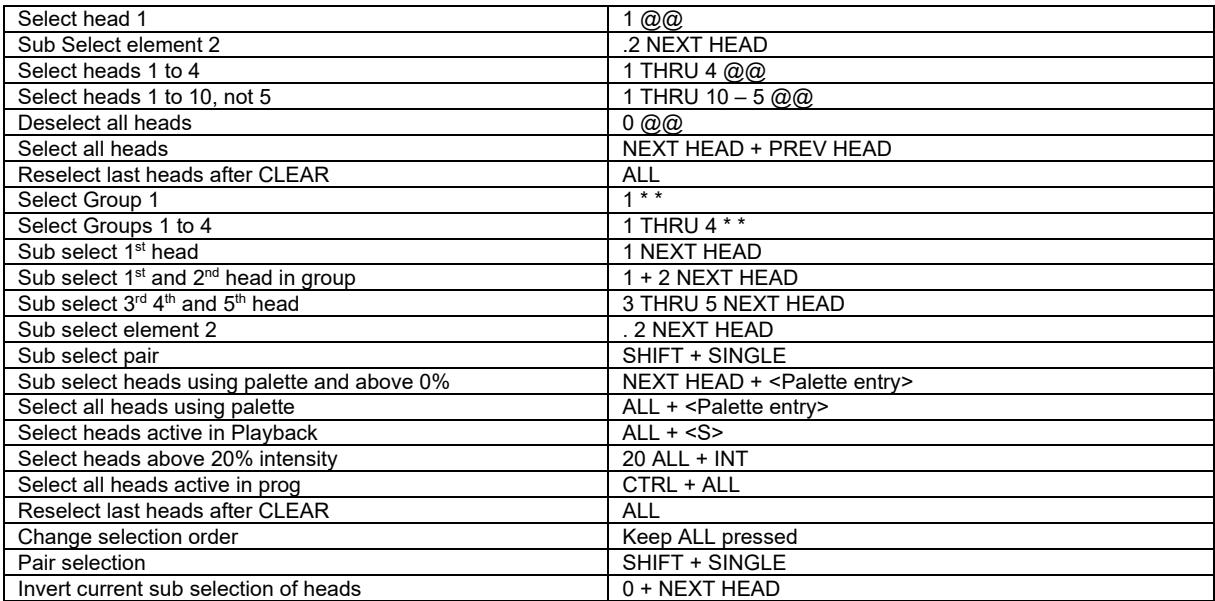

# *Lamp On / Lamp Off / Reset*

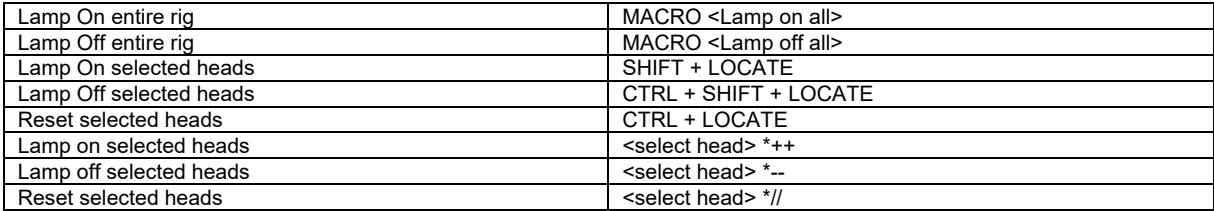

## *Setting intensities*

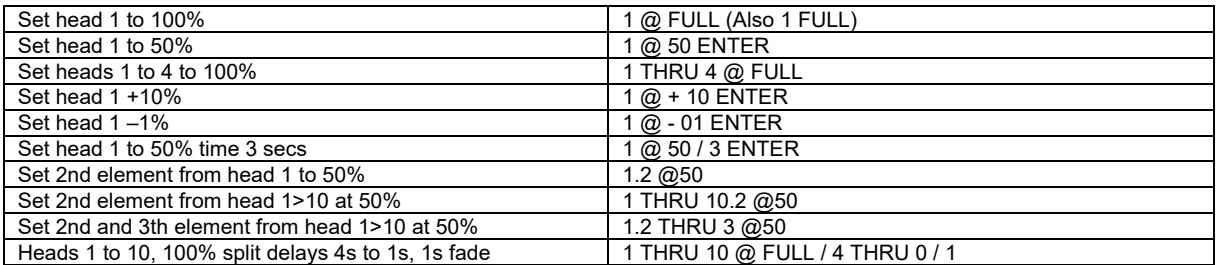

PC Keyboard THRU = '>' FULL = '#'

*FX*

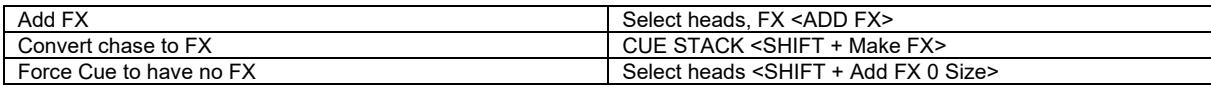

## *Playback*

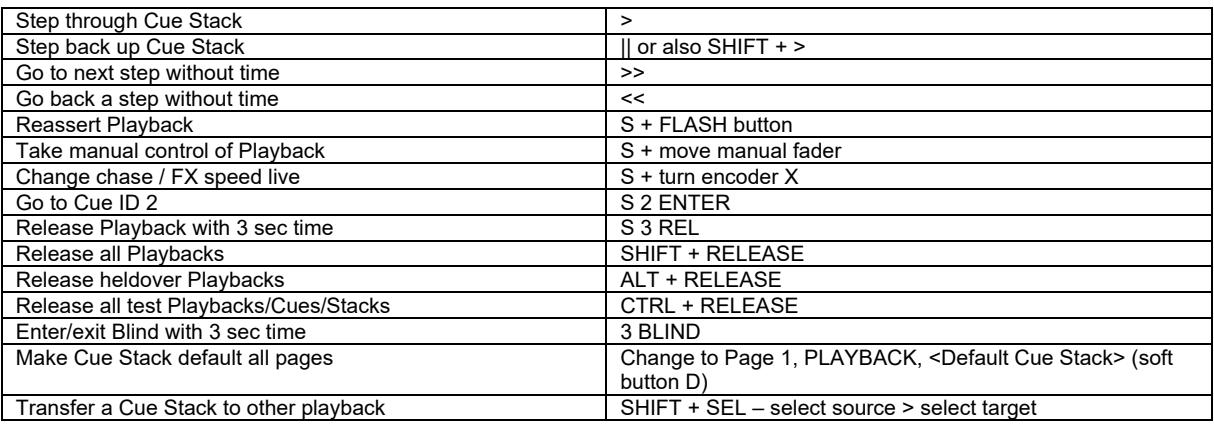

## *Loading Values into the Programmer*

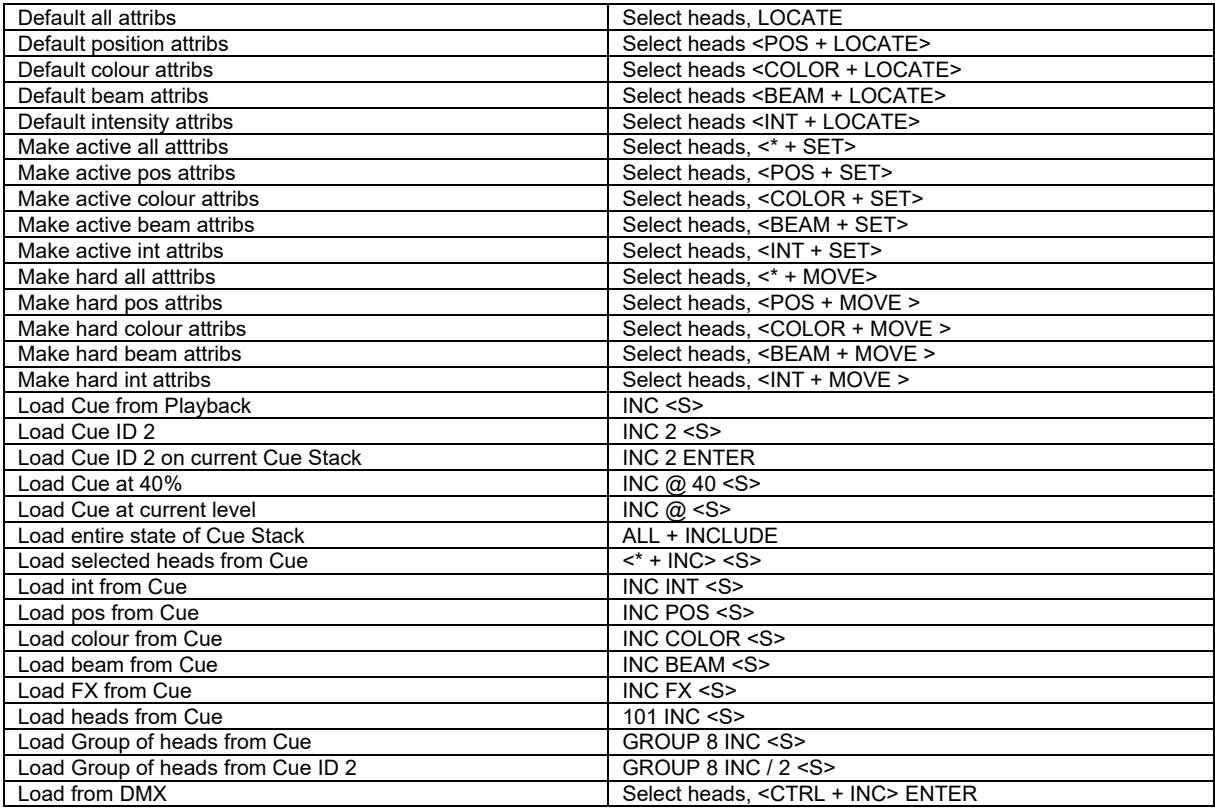

Version 1.9.5.4 - Dated 05.01.2024

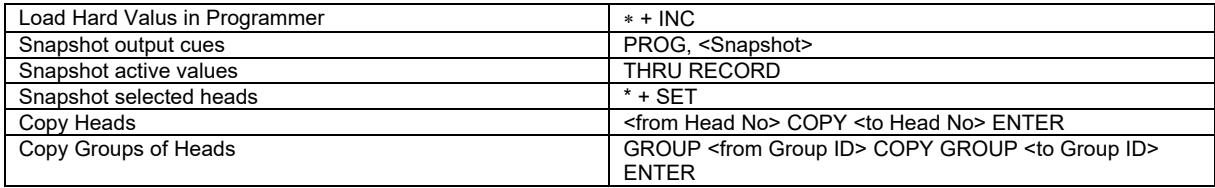

## *Removing values from the Programmer*

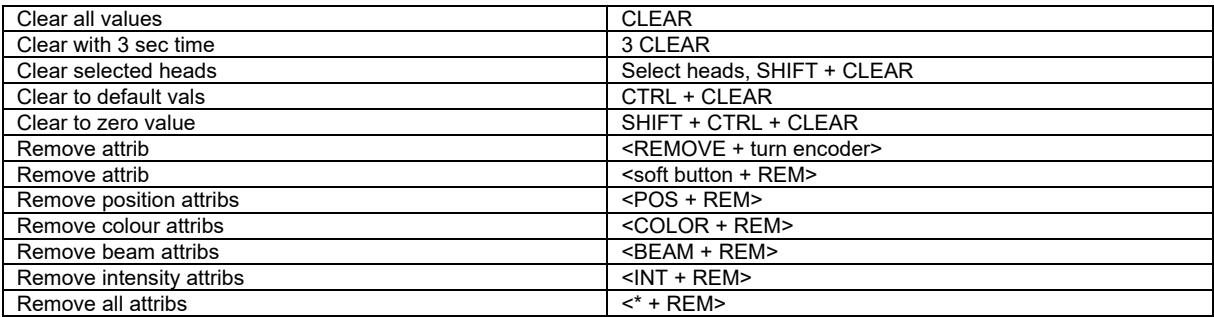

# *Recording Cues*

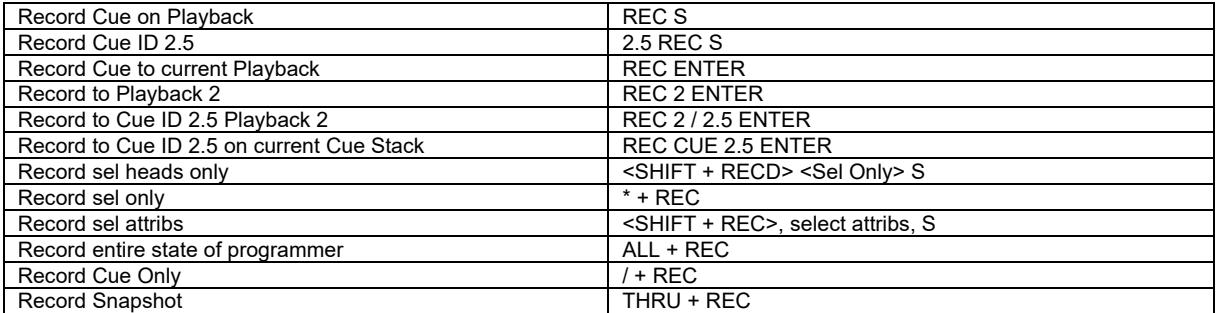

## *Record Merging / Removing*

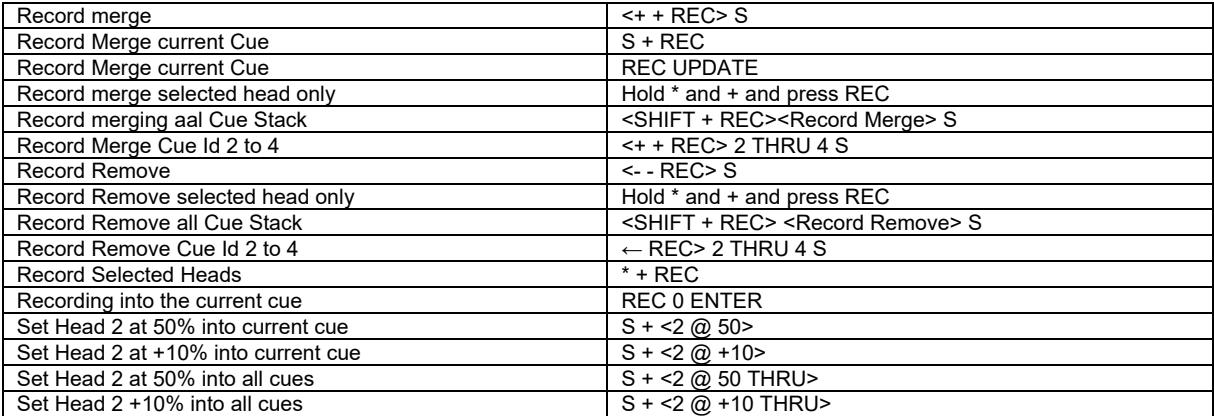

## *Editing Cues*

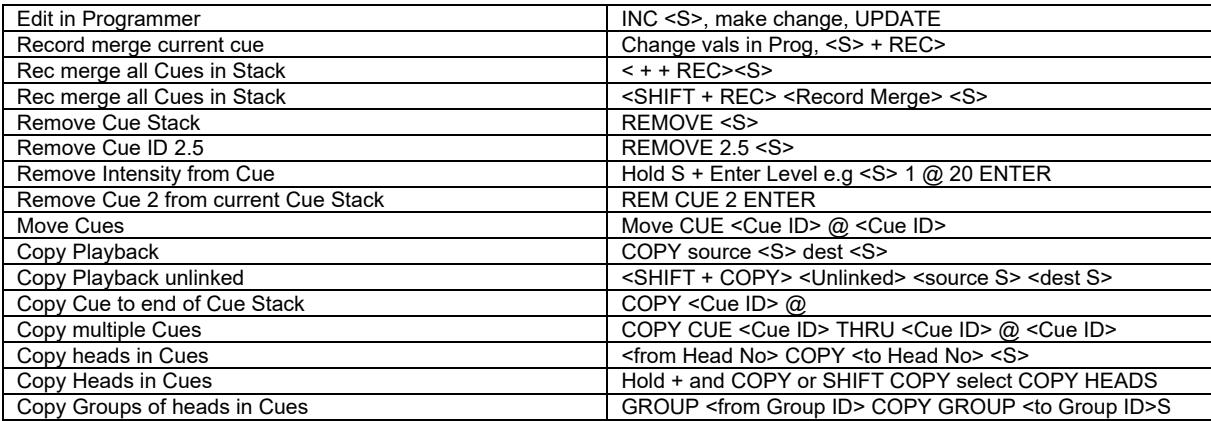

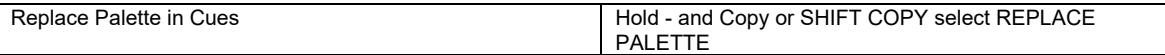

# *Palettes*

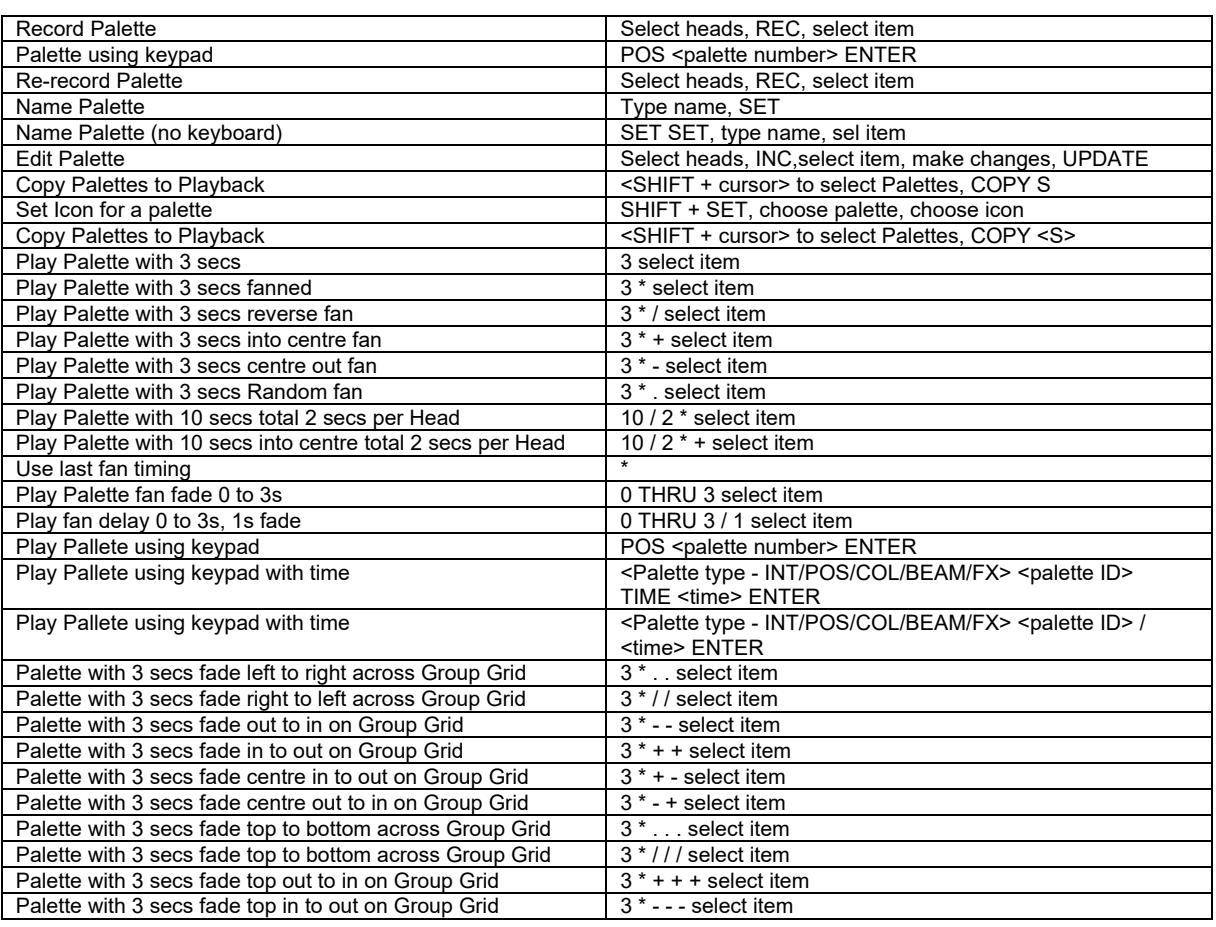

## *Information Windows*

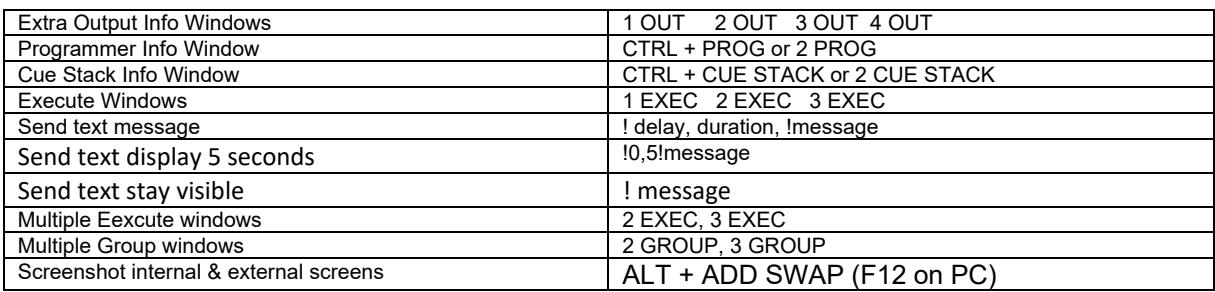

#### *Net Session*

Resync SLAVE console Hold cursor left + cursor right, press SET

# *Wing / Keypad short cuts*

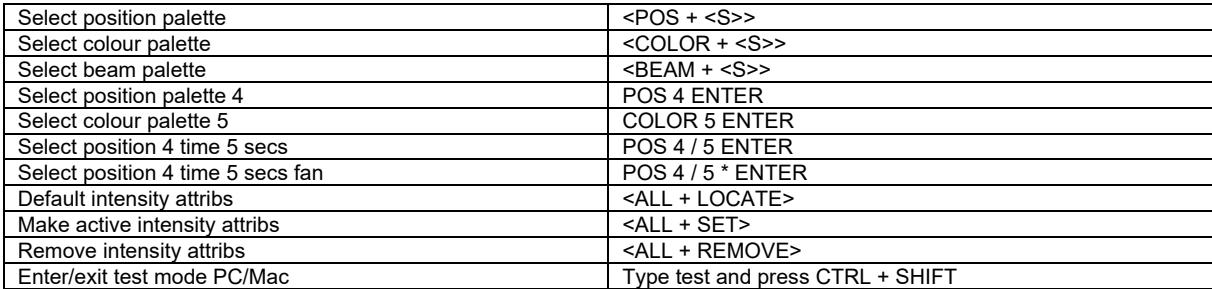

## *Console*

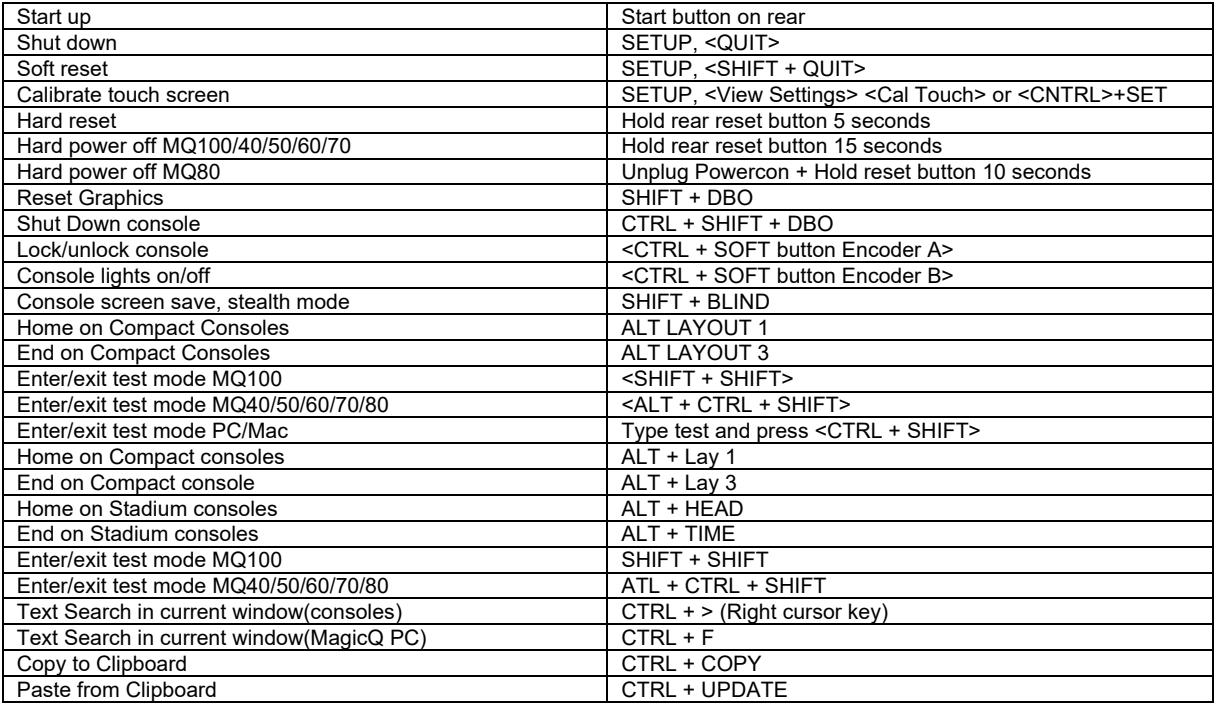

#### *Cue Stack Macros*

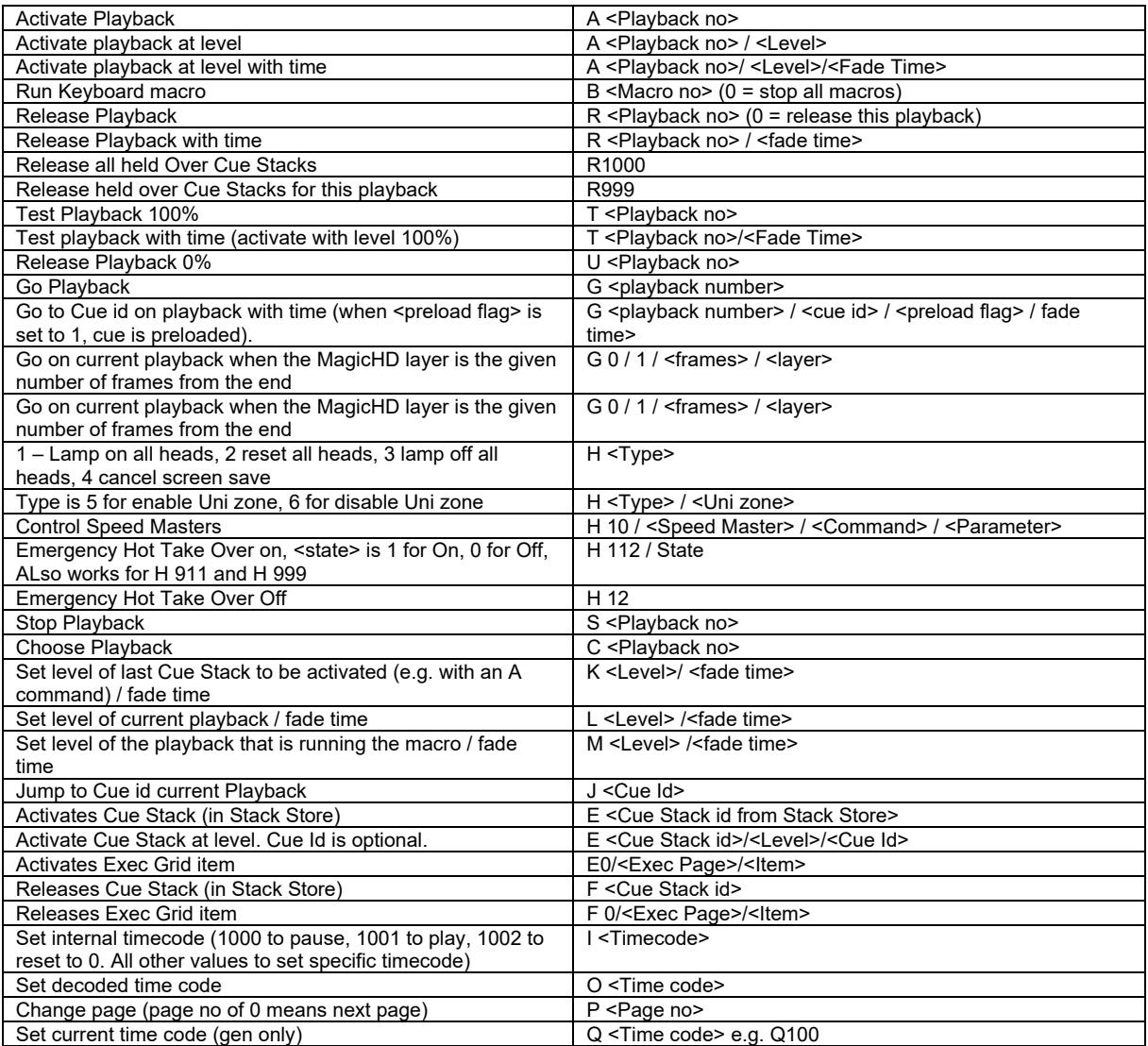

# Version 1.9.5.4 - Dated 05.01.2024

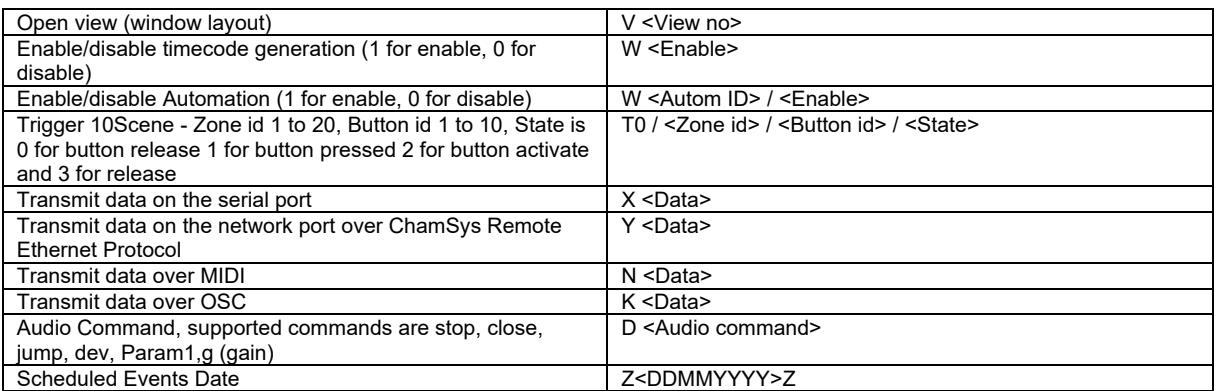

## *Window Control*

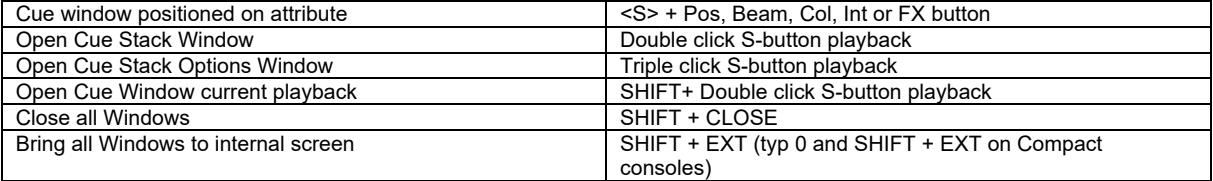

## *Stadium Shortcuts*

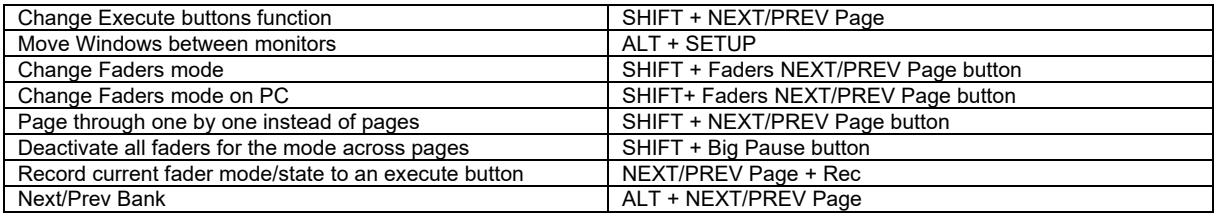